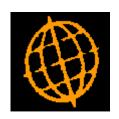

# Global 3000 Service Pack Note

# **Debtors and Creditors Ledger - Transaction Revaluation**

| Author  | DCP              |        |
|---------|------------------|--------|
| Project | ZM60_000454.docx |        |
| Version | 1.0              | 1 of 7 |

#### INTRODUCTION

This service pack provides the ability to revalue foreign currency transactions.

Section 30 (Foreign Currency Translation) within document FRS 102 (The Financial Reporting Standard applicable in the UK and Republic of Ireland) states the following.

30.9 At the end of each reporting period, an entity shall:

- a) translate foreign currency monetary items using the closing rate;
- b) translate non-monetary items that are measured in terms of historical cost in a foreign currency using the exchange rate at the date of the transaction; and
- c) translate non-monetary items that are measured at fair value in a foreign currency using the exchange rates at the date when the fair value was determined.

This indicates a requirement to revalue outstanding foreign currency transactions (in Debtors Ledger and Creditors Ledger) when each period is closed.

Note: The changes described below apply to both Debtors Ledger and Creditors Ledger.

The following changes have been made:

- A new option labelled 'Transaction Revaluation' has been added to the 'End of Period Processing' menu. This new function allows the outstanding value (in base currency) of foreign currency transactions to be recalculated using the exchange rates in force on a user specified date. During revaluation, journals are created to record any exchange gains or losses and adjust the outstanding value (in base currency) of the revalued transactions.
- The 'End of Period' function will be updated to include a new option that allows 'Transaction Revaluation' to be initiated as part of the close period processing.

| Author  | DCP              |        |
|---------|------------------|--------|
| Project | ZM60_000454.docx |        |
| Version | 1.0              | 2 of 7 |

# **CL Transaction Revaluation**

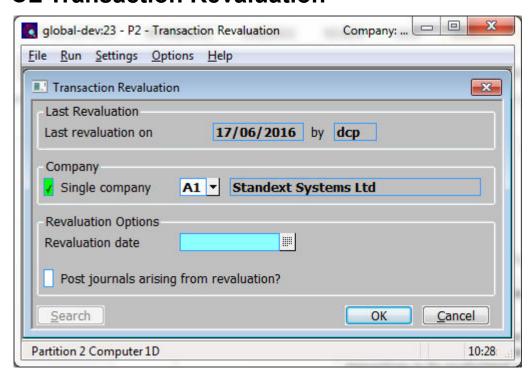

This window appears when select Transaction Revaluation from the End of Period Processing menu.

**Purpose** 

This window enables you to specify the selection options for transaction revaluation. This function allows the outstanding value (in base currency) of foreign currency transactions to be recalculated using the exchange rates in force on a specified date. During revaluation, journals are created to record any exchange gains or losses and adjust the outstanding value (in base currency) of the revalued transactions.

**Note** Next period transactions are ignored by the revaluation processing.

#### The prompts are:

**Last revaluation** (Display Only) The date transactions were last revalued and the operator that

performed the revaluation.

**Single company** (Only for multi-company systems) Set this if you wish to limit the revaluation to

transactions for a specific company, leave blank to revaluation transactions for

each company in turn.

**Company** (Only if Single Company has been selected in a multi-company system) Enter the

code of the company required. A lookup is available.

**Revaluation date** The house exchange rate in force on the date entered here is used to revalue the base

currency value of foreign currency transactions. This must be within the current

period.

Post journals arising from revaluation?

Set this if you want the journals arising from the revaluation to be posted.

Note

If the journals arising from revaluation are not posted during the revaluation process you can review or delete them (but not amend them) within transaction entry.

| Author  | DCP              |        |
|---------|------------------|--------|
| Project | ZM60_000454.docx |        |
| Version | 1.0              | 3 of 7 |

## **CL End of Period**

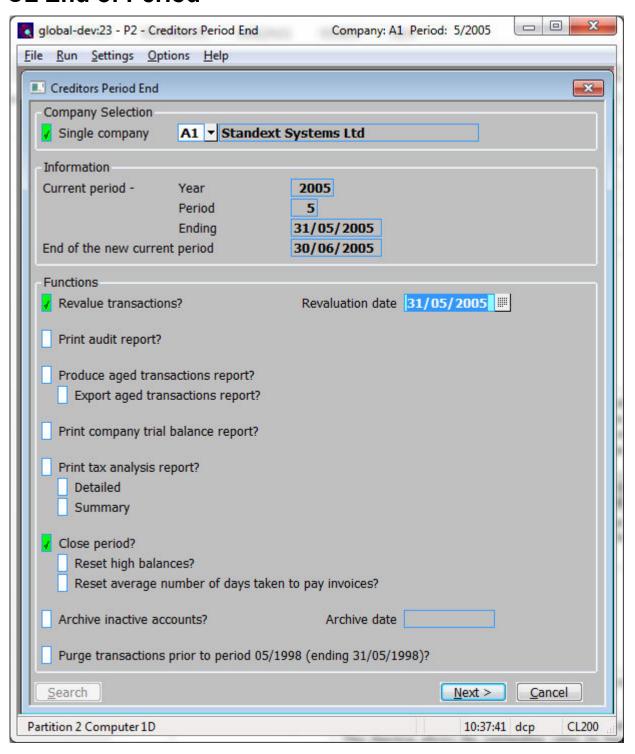

Revalue transactions

(Only for multi-currency systems) Set this if you wish the outstanding value (in base currency) of foreign currency transactions to be recalculated using the exchange rates in force on a specified date. During revaluation, journals are created to record any exchange gains or losses and adjust the outstanding value (in base currency) of the revalued transactions.

Note

The journals arising from the revaluation are automatically posted.

**Revaluation date** 

(Only if revaluing transactions) The house exchange rate in force on the date entered here is used to revalue the base currency value of foreign currency transactions. This must be within the period being closed.

| Author  | DCP              |        |
|---------|------------------|--------|
| Project | ZM60_000454.docx |        |
| Version | 1.0              | 4 of 7 |

## **DL Transaction Revaluation**

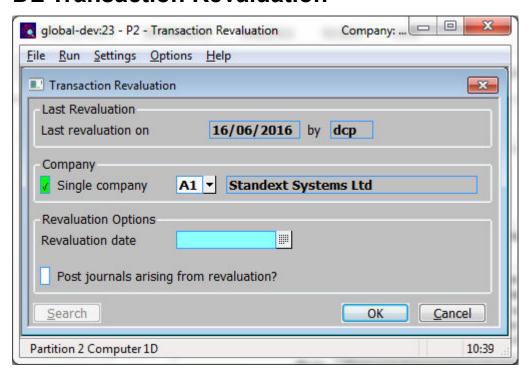

This window appears when select Transaction Revaluation from the End of Period Processing menu.

**Purpose** 

This window enables you to specify the selection options for transaction revaluation. This function allows the outstanding value (in base currency) of foreign currency transactions to be recalculated using the exchange rates in force on a specified date. During revaluation, journals are created to record any exchange gains or losses and adjust the outstanding value (in base currency) of the revalued transactions.

Note

Next period transactions are ignored by the revaluation processing.

#### The prompts are:

**Last revaluation** (Display Only) The date transactions were last revalued and the operator that

performed the revaluation.

**Single company** (Only for multi-company systems) Set this if you wish to limit the revaluation to

transactions for a specific company, leave blank to revaluation transactions for

each company in turn.

**Company** (Only if Single Company has been selected in a multi-company system) Enter the

code of the company required. A lookup is available.

**Revaluation date** The house exchange rate in force on the date entered here is used to revalue the base

currency value of foreign currency transactions. This must be within the current

period.

Post journals arising from revaluation?

Set this if you want the journals arising from the revaluation to be posted.

Note

If the journals arising from revaluation are not posted during the revaluation process you can review or delete them (but not amend them) within transaction entry.

| Author  | DCP              |        |
|---------|------------------|--------|
| Project | ZM60_000454.docx |        |
| Version | 1.0              | 5 of 7 |

# **DL End of Period**

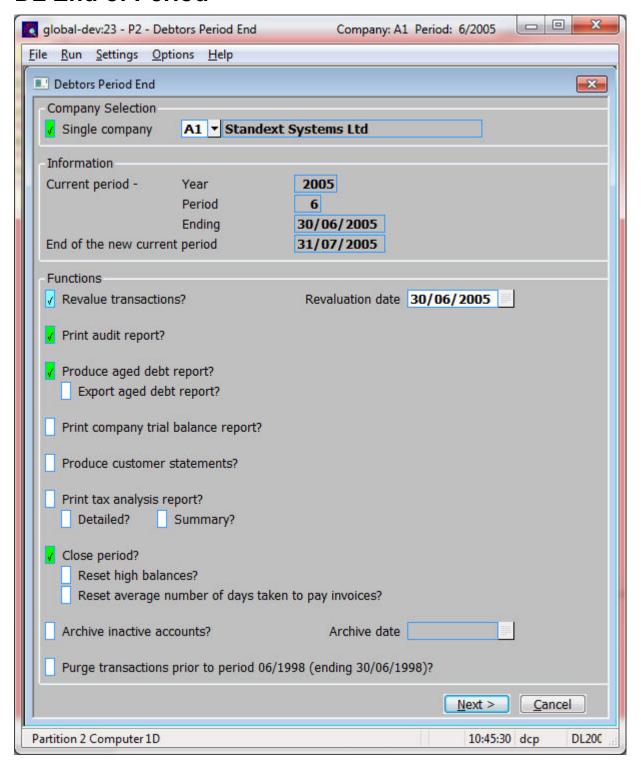

| Author  | DCP              |        |
|---------|------------------|--------|
| Project | ZM60_000454.docx |        |
| Version | 1.0              | 6 of 7 |

# Revalue transactions

(Only for multi-currency systems) Set this if you wish the outstanding value (in base currency) of foreign currency transactions to be recalculated using the exchange rates in force on a specified date. During revaluation, journals are created to record any exchange gains or losses and adjust the outstanding value (in base currency) of the revalued transactions.

#### Note

The journals arising from the revaluation are automatically posted.

#### **Revaluation date**

(Only if revaluing transactions) The house exchange rate in force on the date entered here is used to revalue the base currency value of foreign currency transactions. This must be within the period being closed.

| Author  | DCP              |
|---------|------------------|
| Project | ZM60_000454.docx |
| Version | 1.0 7 of         |